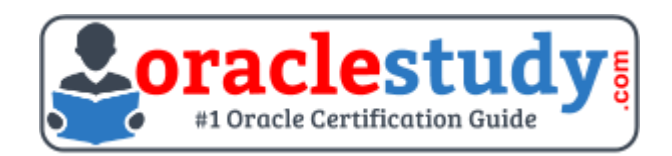

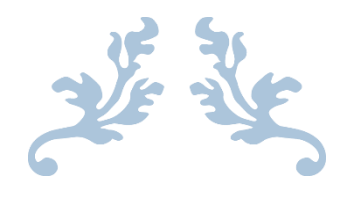

# 1Z0-061

## **Oracle Database 12c - SQL Fundamentals** Exam Summary – Syllabus – Questions

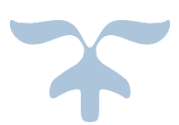

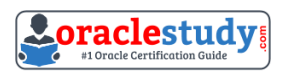

## Table of Contents

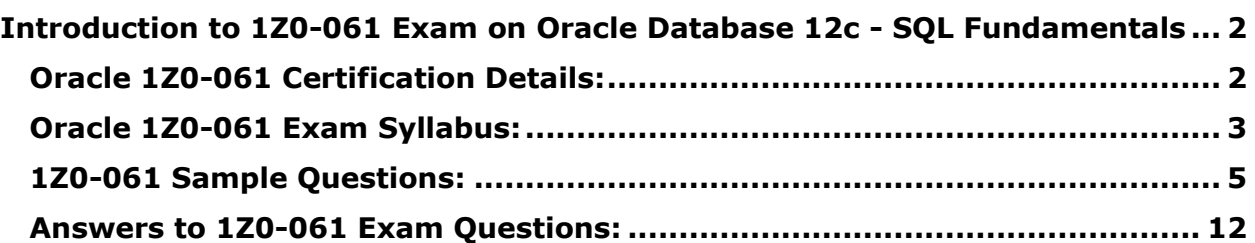

\_\_\_\_\_\_\_\_\_\_\_\_\_\_\_\_\_\_\_\_\_\_\_\_\_\_\_\_\_\_\_\_\_\_\_\_\_\_\_\_\_\_\_\_\_\_\_\_\_\_\_\_\_\_\_\_\_\_\_\_\_\_\_\_\_\_\_\_\_\_\_\_\_\_\_\_\_\_\_\_\_\_\_\_

## <span id="page-2-0"></span>**Introduction to 1Z0-061 Exam on Oracle Database 12c - SQL Fundamentals**

You can use this document to collect all the information about Oracle Database 12c - Installation and Administration (1Z0-062) certification. The Oracle 1Z0-062 certification is mainly targeted to those candidates who are from Database background and want to flourish their career with Oracle Database 12c Administrator Certified Associate (OCA) credential. The Oracle Database 12c - Installation and Administration certification exam validates your understanding of the Oracle Database technology and sets the stage for your future progression.

\_\_\_\_\_\_\_\_\_\_\_\_\_\_\_\_\_\_\_\_\_\_\_\_\_\_\_\_\_\_\_\_\_\_\_\_\_\_\_\_\_\_\_\_\_\_\_\_\_\_\_\_\_\_\_\_\_\_\_\_\_\_\_\_\_\_\_\_\_\_\_\_\_\_\_\_\_\_\_\_\_\_\_\_

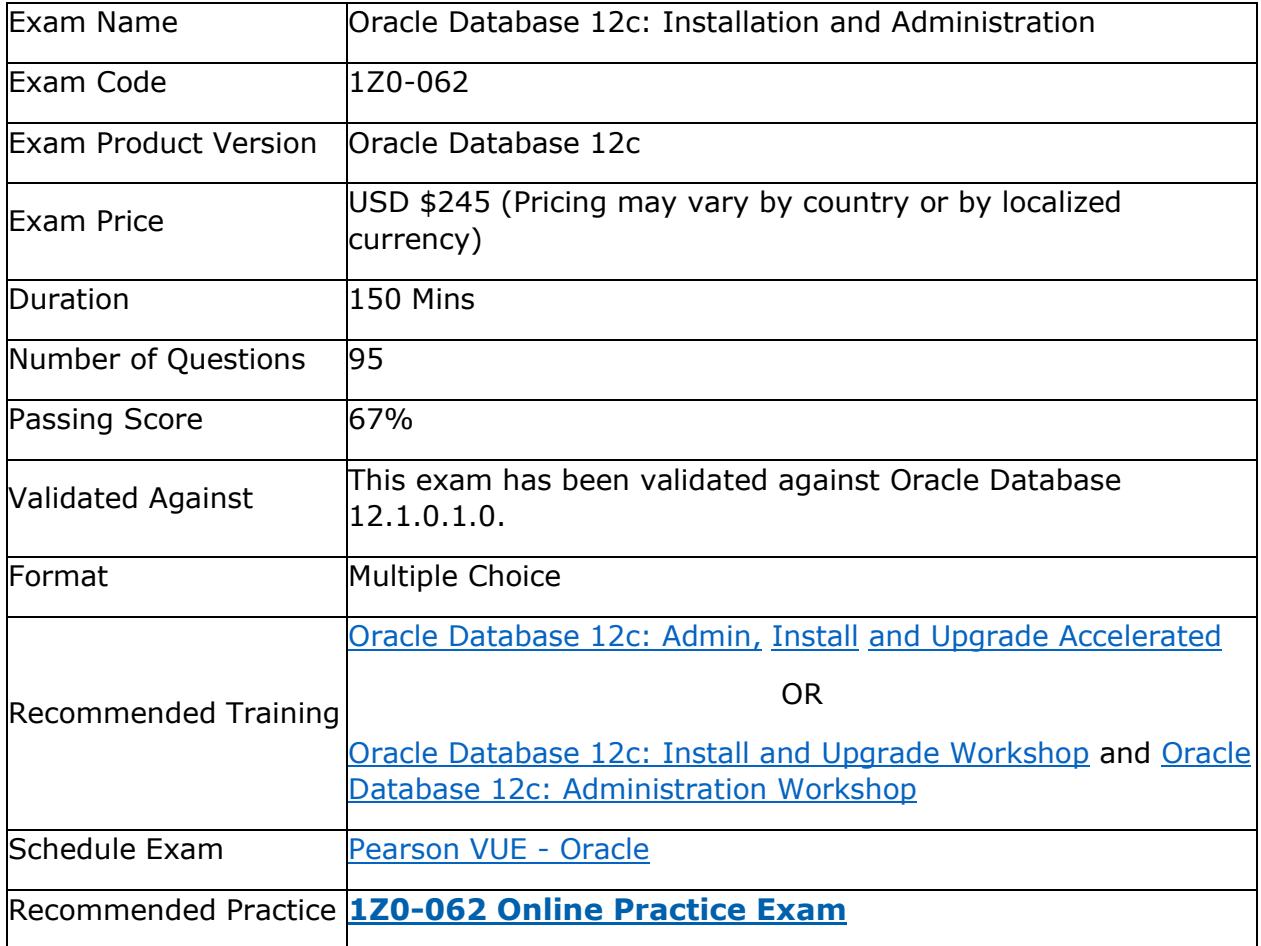

\_\_\_\_\_\_\_\_\_\_\_\_\_\_\_\_\_\_\_\_\_\_\_\_\_\_\_\_\_\_\_\_\_\_\_\_\_\_\_\_\_\_\_\_\_\_\_\_\_\_\_\_\_\_\_\_\_\_\_\_\_\_\_\_\_\_\_\_\_\_\_\_\_\_\_\_\_\_\_\_\_\_\_\_

## <span id="page-2-1"></span>**Oracle 1Z0-061 Certification Details:**

## <span id="page-3-0"></span>**Oracle 1Z0-061 Exam Syllabus:**

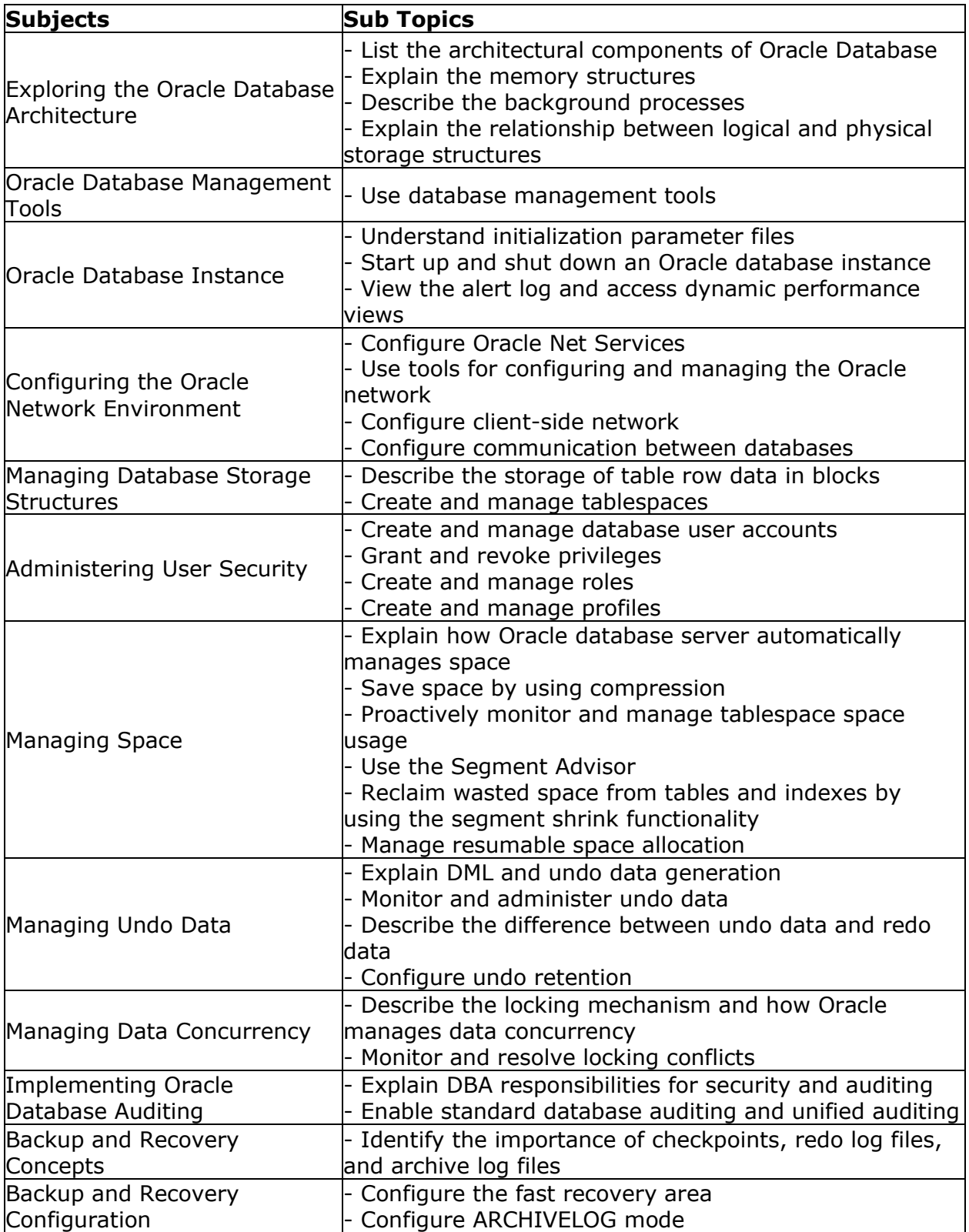

\_\_\_\_\_\_\_\_\_\_\_\_\_\_\_\_\_\_\_\_\_\_\_\_\_\_\_\_\_\_\_\_\_\_\_\_\_\_\_\_\_\_\_\_\_\_\_\_\_\_\_\_\_\_\_\_\_\_\_\_\_\_\_\_\_\_\_\_\_\_\_\_\_\_\_\_\_\_\_\_\_\_\_\_

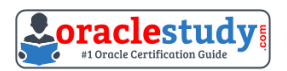

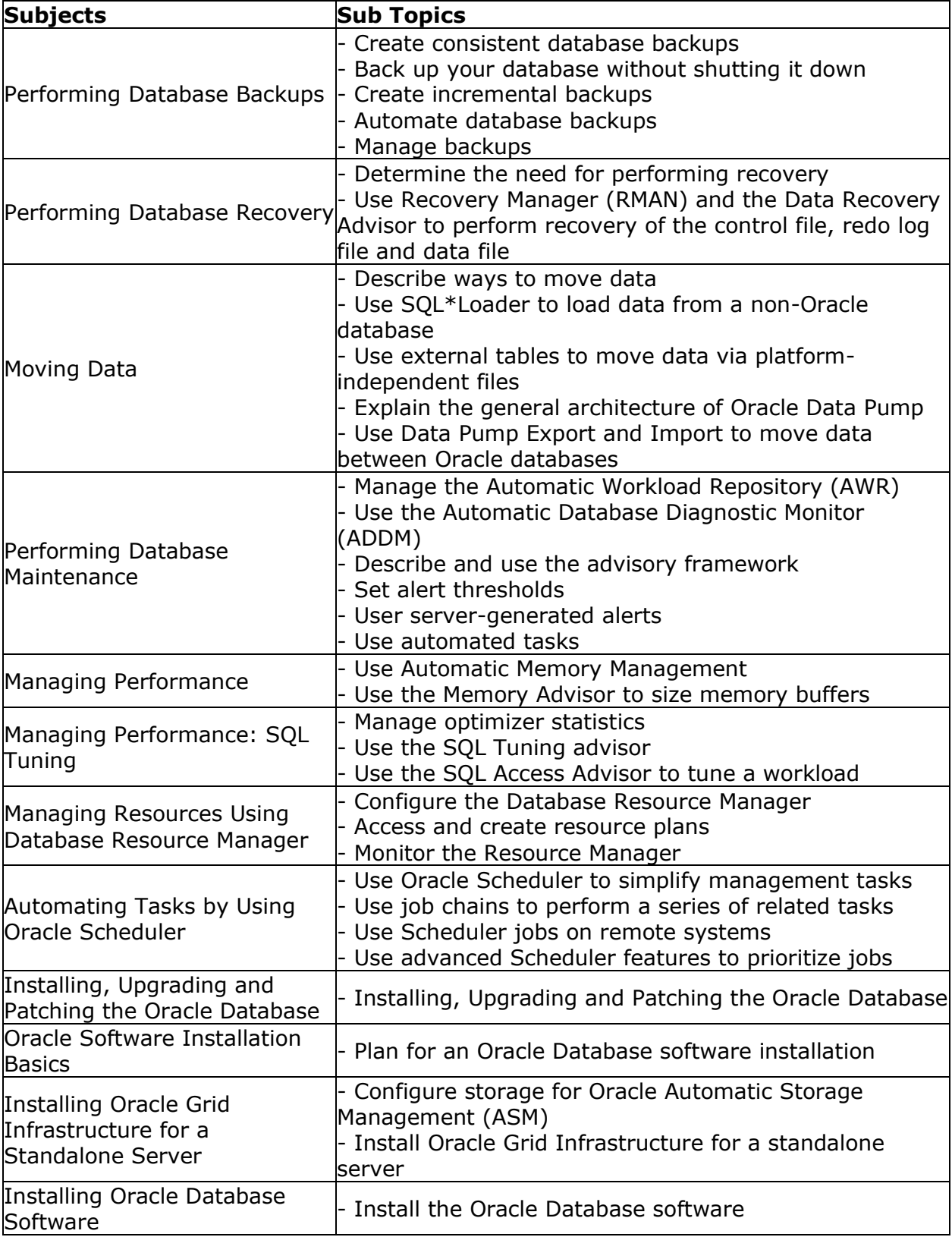

\_\_\_\_\_\_\_\_\_\_\_\_\_\_\_\_\_\_\_\_\_\_\_\_\_\_\_\_\_\_\_\_\_\_\_\_\_\_\_\_\_\_\_\_\_\_\_\_\_\_\_\_\_\_\_\_\_\_\_\_\_\_\_\_\_\_\_\_\_\_\_\_\_\_\_\_\_\_\_\_\_\_\_\_

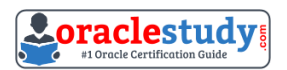

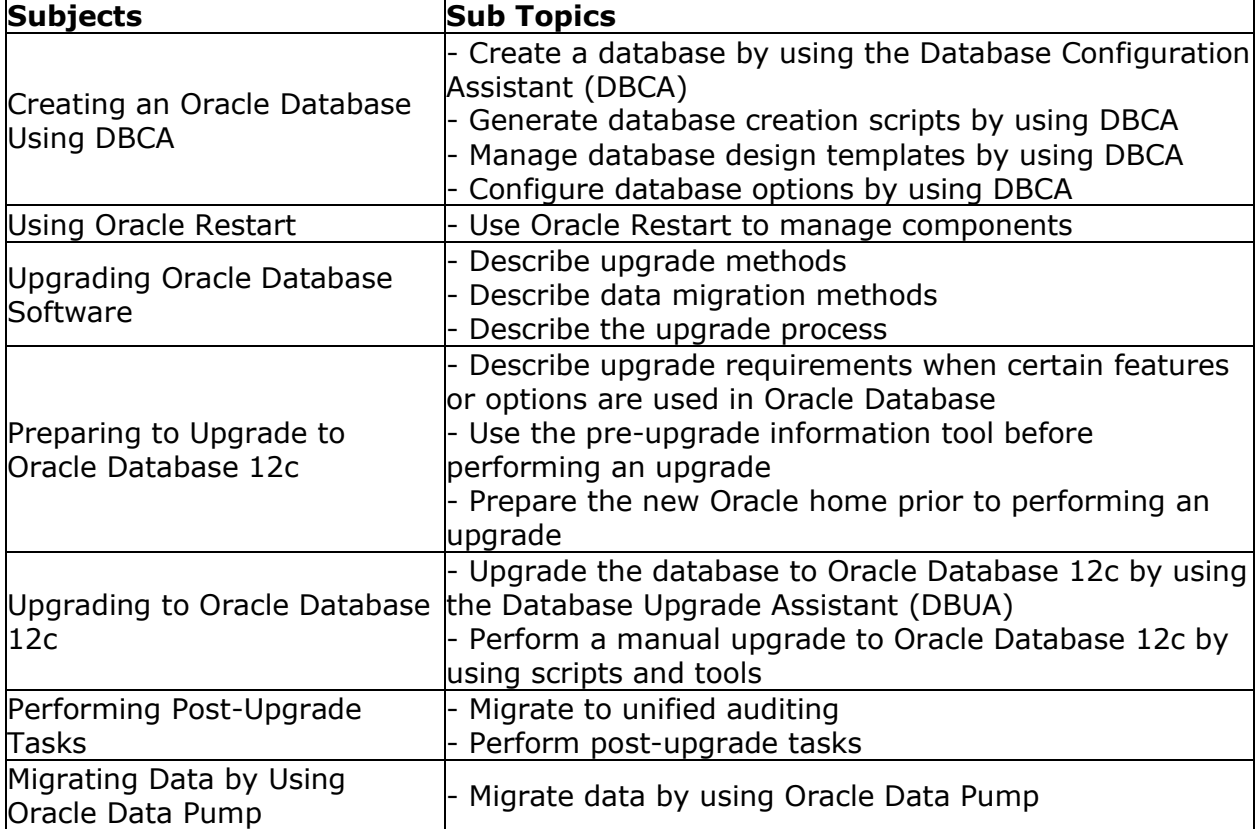

\_\_\_\_\_\_\_\_\_\_\_\_\_\_\_\_\_\_\_\_\_\_\_\_\_\_\_\_\_\_\_\_\_\_\_\_\_\_\_\_\_\_\_\_\_\_\_\_\_\_\_\_\_\_\_\_\_\_\_\_\_\_\_\_\_\_\_\_\_\_\_\_\_\_\_\_\_\_\_\_\_\_\_\_

## <span id="page-5-0"></span>**1Z0-061 Sample Questions:**

#### **01) You query the database with this SQL statement:**

*SELECT AVG(LENGTH(name)) COLUMN1, SUM(INSTR(ssn,'52',2,2)) COLUMN2 FROM emp2 WHERE name = INITCAP (name);*

#### **Review the structure and data of the emp2 table.**

#### **Structure:**

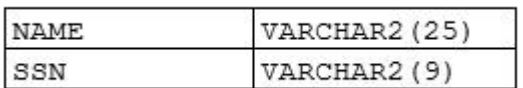

#### **Data:**

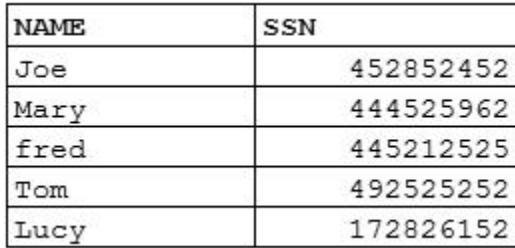

#### **What will be displayed for the output of COLUMN1 and COLUMN2?**

**a)** The value in COLUMN1 will be 3.5 and the value in COLUMN2 will be 11.

**b)** The value in COLUMN1 will be 3.6 and the value in COLUMN2 will be 19.

\_\_\_\_\_\_\_\_\_\_\_\_\_\_\_\_\_\_\_\_\_\_\_\_\_\_\_\_\_\_\_\_\_\_\_\_\_\_\_\_\_\_\_\_\_\_\_\_\_\_\_\_\_\_\_\_\_\_\_\_\_\_\_\_\_\_\_\_\_\_\_\_\_\_\_\_\_\_\_\_\_\_\_\_

- **c)** The value in COLUMN1 will be 3.5 and the value in COLUMN2 will be 26.
- **d)** The value in COLUMN1 will be 3.6 and the value in COLUMN2 will be 26.
- **e)** None of the above will be displayed for the output.

#### **02) You query the database with this SQL statement:**

*SELECT id\_number, NVL(100 / quantity, 0) FROM product;*

#### **Which SQL SELECT statement capabilities are performed by this query?**

- **a)** selection only
- **b)** projection only
- **c)** selection and projection only
- **d)** projection, selection, and joining

#### **03) Which arithmetic expression will return a numeric value?**

**a)** '14-FEB-2002' + 25 **b)** '03-JAN-2000' - 30 **c)** '17-JUN-1999' \* (480/24) **d)** TO\_DATE('01-JAN-2001') - TO\_DATE('01-DEC-2000')

#### **04) Click the Exhibit(s) button to examine the data from the po\_header and po\_detail tables.**

**Examine the structures of the po\_header and po\_detail tables:**

PO\_HEADER --------------------

PO\_NUM NUMBER NOT NULL PO\_DATE DATE DEFAULT SYSDATE PO\_TOTAL NUMBER(9,2) SUPPLIER\_ID NUMBER(9) PO\_TERMS VARCHAR2(25)

PO\_DETATIL

------------------

PO\_NUM NUMBER NOT NULL PO\_LINE\_ID NUMBER NOT NULL PRODUCT ID NUMBER NOT NULL, QUANTITY NUMBER(3) NOT NULL, UNIT\_PRICE NUMBER (5,2) DEFAULT 0,

**The primary key of the po\_header table is po\_num. The primary key of the po\_detail table is the combination of po\_num and po\_line\_id. A foreign key constraint is defined on the po\_num column of the po\_detail table that references the po\_header table.**

**You want to update the purchase order total amount for a given purchase order. The po\_total column in the po\_header table should equal the sum of the extended amounts of the corresponding po\_detail records. You want the user to be prompted for the purchase order number when the query is executed.** 

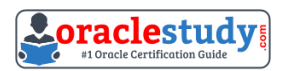

#### **When a purchase order is updated, the po\_date column should be reset to the current date.**

\_\_\_\_\_\_\_\_\_\_\_\_\_\_\_\_\_\_\_\_\_\_\_\_\_\_\_\_\_\_\_\_\_\_\_\_\_\_\_\_\_\_\_\_\_\_\_\_\_\_\_\_\_\_\_\_\_\_\_\_\_\_\_\_\_\_\_\_\_\_\_\_\_\_\_\_\_\_\_\_\_\_\_\_

#### **Which UPDATE statement should you execute?**

```
____________________________________________________________________________________
a)
UPDATE po_header
SET po_total = (SELECT SUM(ext)
FROM (SELECT po_num, quantity * unit_price ext
FROM po_detail
WHERE po_num = &\&\text{poun}),
SET poeta date = sysdate
WHERE po_num = &\&\text{ponum};
b)
UPDATE po_header
SET po_total = (SELECT SUM(quantity * unit_price)
FROM (SELECT po_num)
FROM po_detail
WHERE po_num = &\&\text{poun}),
po_date = DEFAULT
WHERE po_num = &\&\text{ponum};
c)
UPDATE po_header
SET po_total = (SELECT SUM(ext)
FROM (SELECT po_num, quantity * unit_price ext
FROM po_detail
WHERE po_num = &\&\text{poun}),
UPDATE po_header
SET poeta date = sysdate
WHERE po_num = &&ponum;
d)
UPDATE po_header
SET po_total = (SELECT SUM(ext)
FROM (SELECT po_num, quantity * unit_price ext
FROM po_detail
WHERE po_num = &&ponum),
po date = DEFAULT
WHERE po_{num} = \&\&p}_{num}e)
UPDATE po_header
SET po_total = (SELECT po_num, SUM(ext)
FROM (SELECT po_num, quantity * unit_price ext
FROM po_detail
WHERE po_num = &\&pponum),
po_date = DEFAULT
WHERE po_num = &&ponum;
f)
UPDATE po_header
SET po_total = (SELECT SUM(ext)
FROM (SELECT po_num, quantity * unit_price ext
FROM po_detail
WHERE po_num = &\&\text{ponum}),
```
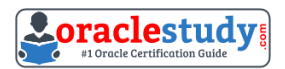

 $po$  date = NULL WHERE  $po_$ num = &&ponum;

#### **05) The account table contains these columns:**

*ACCOUNT\_ID NUMBER(12) NEW\_BALANCE NUMBER(7,2) PREV\_BALANCE NUMBER(7,2) FINANCE\_CHARGE NUMBER(7,2)*

#### **You need to create a single SELECT statement to accomplish these requirements:**

**- Display accounts that have a new balance that is less than the previous balance.**

\_\_\_\_\_\_\_\_\_\_\_\_\_\_\_\_\_\_\_\_\_\_\_\_\_\_\_\_\_\_\_\_\_\_\_\_\_\_\_\_\_\_\_\_\_\_\_\_\_\_\_\_\_\_\_\_\_\_\_\_\_\_\_\_\_\_\_\_\_\_\_\_\_\_\_\_\_\_\_\_\_\_\_\_

**- Display accounts that have a finance charge that is less than \$25.00.**

**- Display accounts that have no finance charge.**

#### **Evaluate this statement:**

*SELECT account\_id FROM account WHERE new\_balance < prev\_balance AND NVL(finance\_charge, 0) < 25;*

#### **How many of the three requirements will this SELECT statement accomplish?**

**a)** all of the requirements

**b**) one of the requirements

**c)** two of the requirements

**d)** none of the requirements

#### **06) Examine the data in the product table.**

PRODUCT

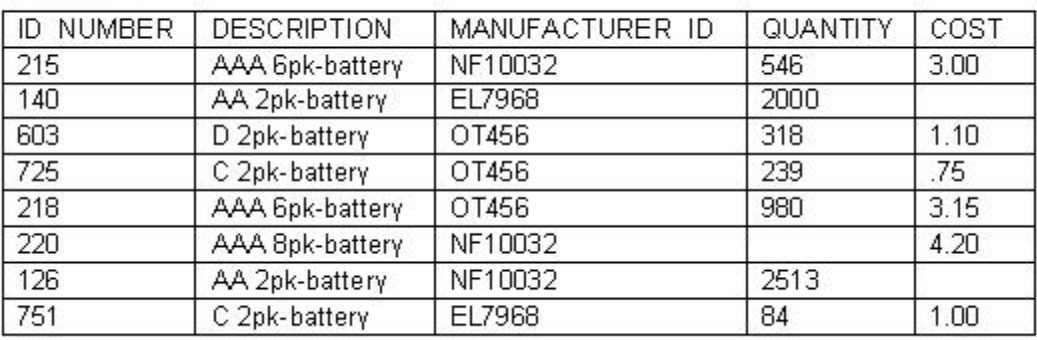

#### **Evaluate this SELECT statement:**

*SELECT description, cost FROM product ORDER BY cost, quantity;*

#### **Which statements are true? (Choose all that apply.)**

**a)** The product\_id value for the first record displayed is 220.

- **b)** The product id values for the last two rows displayed are 140 and 126.
- **c)** The description value for the first two rows displayed is C 2pk-battery.

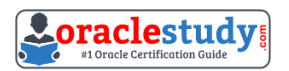

**d)** The description value for the first two rows displayed is AA 2pk-battery.

**e)** No row with a product\_id of 220is displayed.

#### **07) Which two statements about the evaluation of clauses in a SELECT statement are true? (Choose two.)**

\_\_\_\_\_\_\_\_\_\_\_\_\_\_\_\_\_\_\_\_\_\_\_\_\_\_\_\_\_\_\_\_\_\_\_\_\_\_\_\_\_\_\_\_\_\_\_\_\_\_\_\_\_\_\_\_\_\_\_\_\_\_\_\_\_\_\_\_\_\_\_\_\_\_\_\_\_\_\_\_\_\_\_\_

**a)** The Oracle Server will evaluate a HAVING clause before a WHERE clause.

**b)** The Oracle Server will evaluate a WHERE clause before a GROUP BY clause.

**c)** The Oracle Server will evaluate a GROUP BY clause before a HAVING clause.

**d)** The Oracle Server will evaluate an ORDER BY clause before a WHERE clause.

**e)** The Oracle Server will evaluate an ORDER BY clause before a HAVING clause.

#### **08) The employee table contains these columns:**

*EMPLOYEE\_ID NUMBER NOT NULL EMP\_LNAME VARCHAR2(20) NOT NULL EMP\_FNAME VARCHAR2(10) NOT NULL DEPT\_ID NUMBER SALARY NUMBER(9,2)*

**A user needs to retrieve information on employees who have the same department ID and salary as an employee ID that the user will enter. You want the query results to include employees who do not have a salary, but not the employee that the user entered.**

\_\_\_\_\_\_\_\_\_\_\_\_\_\_\_\_\_\_\_\_\_\_\_\_\_\_\_\_\_\_\_\_\_\_\_\_\_\_\_\_\_\_\_\_\_\_\_\_\_\_\_\_\_\_\_\_\_\_\_\_\_\_\_\_\_\_\_\_\_\_\_\_\_\_\_\_\_\_\_\_\_\_\_\_

**Which statement will return the desired result?**

**a)** SELECT \* FROM employee WHERE (department, salary) NOT IN (SELECT department, salary) FROM employee WHERE employee  $id = 81$ ; **b)** SELECT \* FROM employee WHERE (dept id, salary) IN (SELECT dept\_id, NVL(salary, 0) FROM employee WHERE employee  $id = 81$ ; **c)** SELECT \* FROM employee WHERE (dept\_id, NVL(salary, 0)) IN (SELECT dept id, NVL(salary, 0) FROM employee WHERE employee\_id =  $&81$ ) AND employee  $id \leq 8.81$ ; **d)** SELECT \* FROM employee WHERE (dept id, salary) IN (SELECT dept\_id, salary)

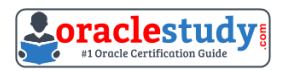

FROM employee WHERE employee\_id =  $&1$ AND salary IS NULL);

#### **09) Click the Exhibit(s) button to examine the structures of the EMPLOYEE and TASK tables.**

\_\_\_\_\_\_\_\_\_\_\_\_\_\_\_\_\_\_\_\_\_\_\_\_\_\_\_\_\_\_\_\_\_\_\_\_\_\_\_\_\_\_\_\_\_\_\_\_\_\_\_\_\_\_\_\_\_\_\_\_\_\_\_\_\_\_\_\_\_\_\_\_\_\_\_\_\_\_\_\_\_\_\_\_

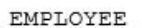

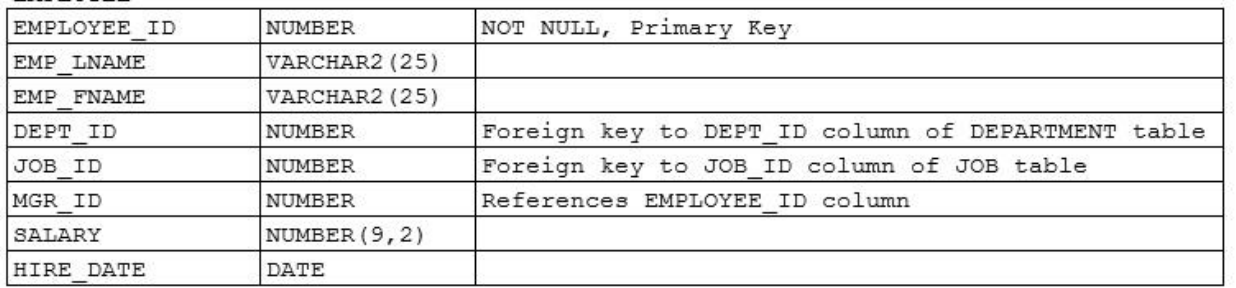

TASK

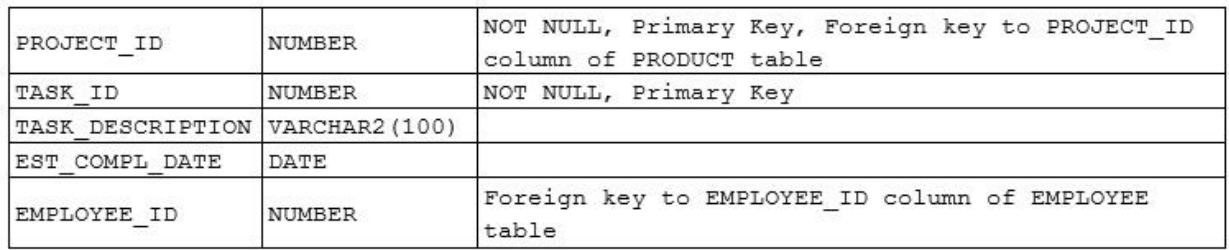

**You need to produce a report containing all employees and all tasks. An employee must be included on the report even if he has no tasks assigned. All tasks, whether assigned to an employee or not, must also be included on the report.**

#### **Which SELECT statement should you use?**

**a)**

SELECT e.emp\_lname, e.emp\_fname, t.task\_description, t.est\_compl\_date FROM employee e, task t WHERE e.employee\_id =  $t$ .employee\_id; **b)** SELECT e.emp\_lname, e.emp\_fname, t.task\_description, t.est\_compl\_date FROM employee e, task t WHERE e.employee\_id  $(+)$  = t.employee\_id; **c)** SELECT e.emp\_lname, e.emp\_fname, t.task\_description, t.est\_compl\_date FROM employee e, task t WHERE e.employee\_id =  $t$ .employee\_id  $(+)$ ; **d)** SELECT e.emp\_lname, e.emp\_fname, t.task\_description, t.est\_compl\_date FROM employee e, task t WHERE e.employee\_id  $(+)$  = t.employee\_id  $(+)$ ;

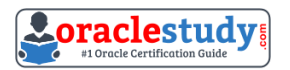

#### **10) Examine the structure of the employee table.**

**EMPLOYEE table (structure)** 

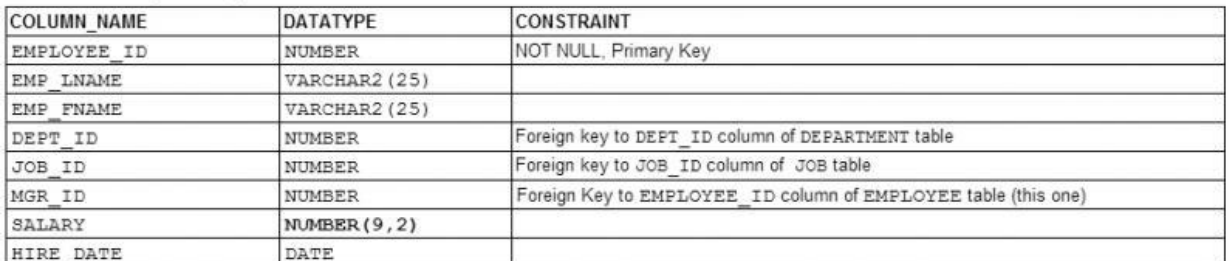

\_\_\_\_\_\_\_\_\_\_\_\_\_\_\_\_\_\_\_\_\_\_\_\_\_\_\_\_\_\_\_\_\_\_\_\_\_\_\_\_\_\_\_\_\_\_\_\_\_\_\_\_\_\_\_\_\_\_\_\_\_\_\_\_\_\_\_\_\_\_\_\_\_\_\_\_\_\_\_\_\_\_\_\_

#### **Which CREATE TABLE statement should you use to create the employee table? a)**

```
CREATE TABLE employee (
employee_id NUMBER,
emp_lname VARCHAR2(25) NOT NULL,
emp_fname VARCHAR2(25),
dept_id NUMBER,
job_id NUMBER,
mgr_id NUMBER,
salary NUMBER(9,2),
hire date DATE,
CONSTRAINT employee_id_pk PRIMARY KEY(employee_id));
b)
CREATE TABLE employee (
employee_id NUMBER,
emp_lname VARCHAR2(25) NOT NULL,
emp_fname VARCHAR2(25),
dept_id NUMBER,
job_id NUMBER,
mgr_id NUMBER,
salary NUMBER(9,2),
hire date DATE,
CONSTRAINT employee id pk PRIMARY KEY(employee id),
CONSTRAINT mgr_id_fk FOREIGN KEY(mgr_id) REFERENCES employee(employee_id));
c)
CREATE TABLE employee (
employee_id NUMBER,
emp_lname VARCHAR2(25) NOT NULL,
emp_fname VARCHAR2(25),
dept_id NUMBER,
job_id NUMBER,
mgr_id NUMBER,
salary NUMBER(9,2),
hire_date DATE,
CONSTRAINT employee_id_pk PRIMARY KEY(employee_id),
CONSTRAINT dept_id_fk FOREIGN KEY(dept_id) REFERENCES department(dept_id),
CONSTRAINT job_id_fk FOREIGN KEY(job_id) REFERENCES job(job_id));
```
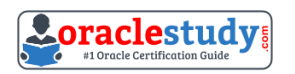

#### **d)**

CREATE TABLE employee ( employee\_id NUMBER, emp\_lname VARCHAR2(25) NOT NULL, emp\_fname VARCHAR2(25), dept\_id NUMBER, job\_id NUMBER, mgr\_id NUMBER, salary NUMBER(9,2), hire\_date DATE, CONSTRAINT employee\_id\_pk PRIMARY KEY(employee\_id), CONSTRAINT dept\_id\_fk FOREIGN KEY(dept\_id) REFERENCES department(dept\_id), CONSTRAINT job\_id\_fk FOREIGN KEY(job\_id) REFERENCES job(job\_id), CONSTRAINT mgr\_id\_fk FOREIGN KEY(mgr\_id) REFERENCES employee(employee\_id));

\_\_\_\_\_\_\_\_\_\_\_\_\_\_\_\_\_\_\_\_\_\_\_\_\_\_\_\_\_\_\_\_\_\_\_\_\_\_\_\_\_\_\_\_\_\_\_\_\_\_\_\_\_\_\_\_\_\_\_\_\_\_\_\_\_\_\_\_\_\_\_\_\_\_\_\_\_\_\_\_\_\_\_\_

### <span id="page-12-0"></span>**Answers to 1Z0-061 Exam Questions:**

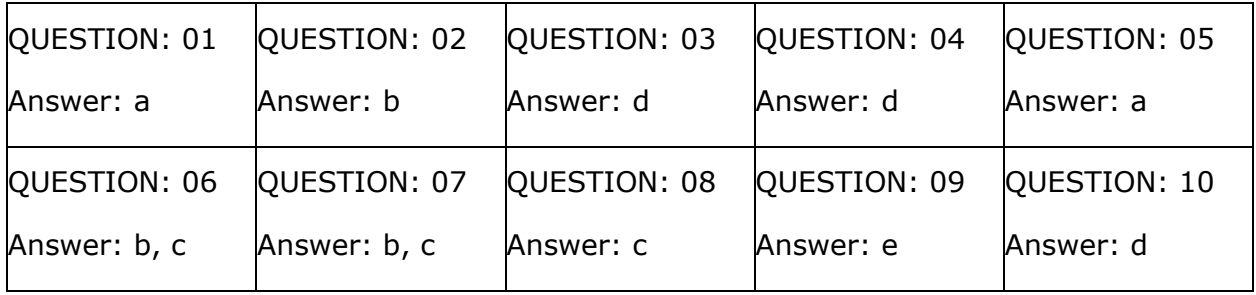

Note: If you find any typo or data entry error in these sample questions, we request you to update us by commenting on this page or write an email on [feedback@oraclestudy.com](mailto:feedback@oraclestudy.com)